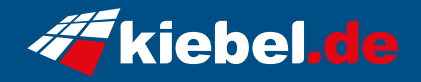

## **Gaming PC Everest VII Ryzen 9, 4070**

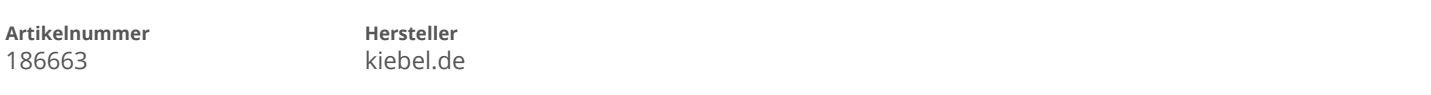

## **Angaben zum Energieverbrauch**

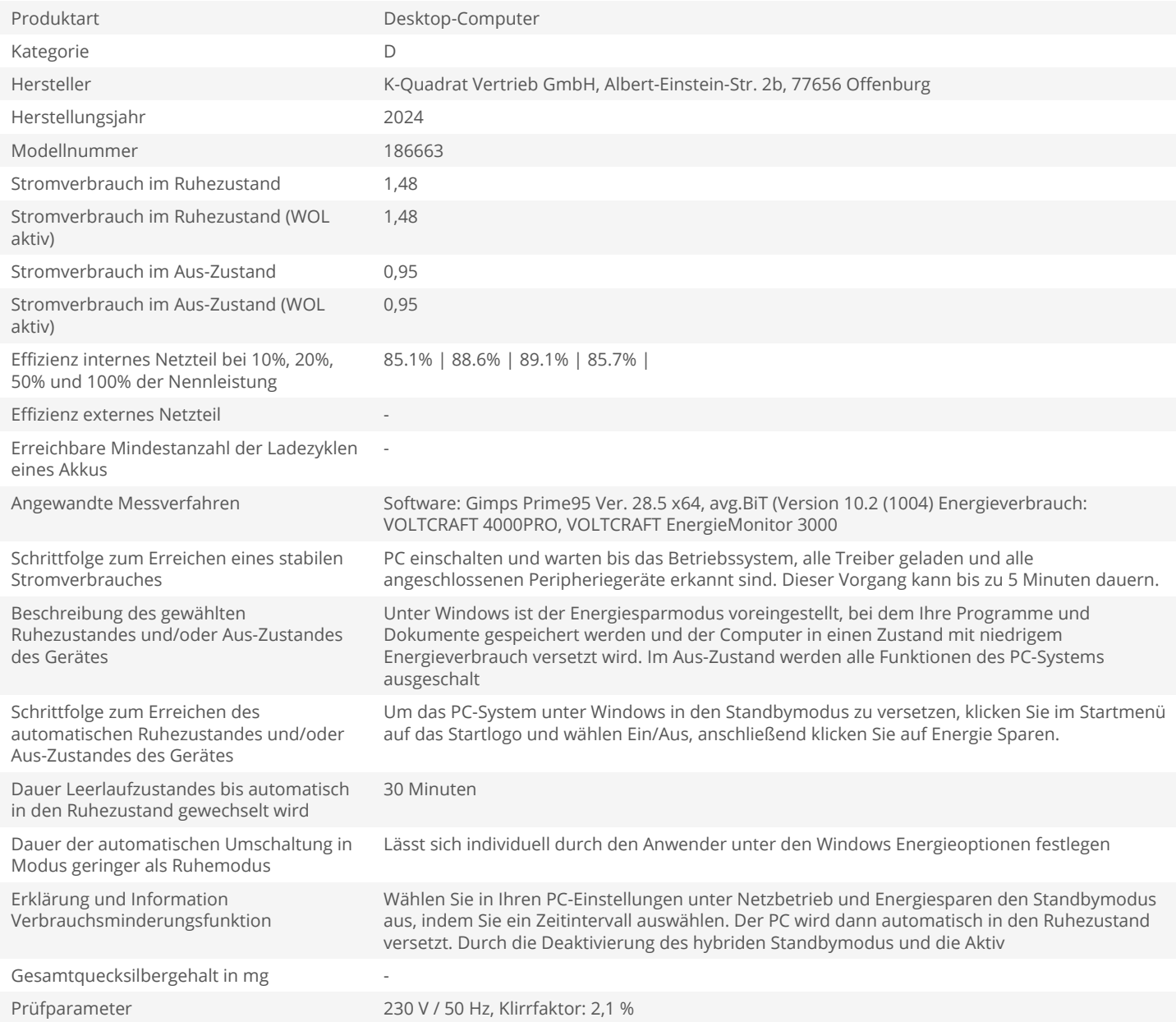